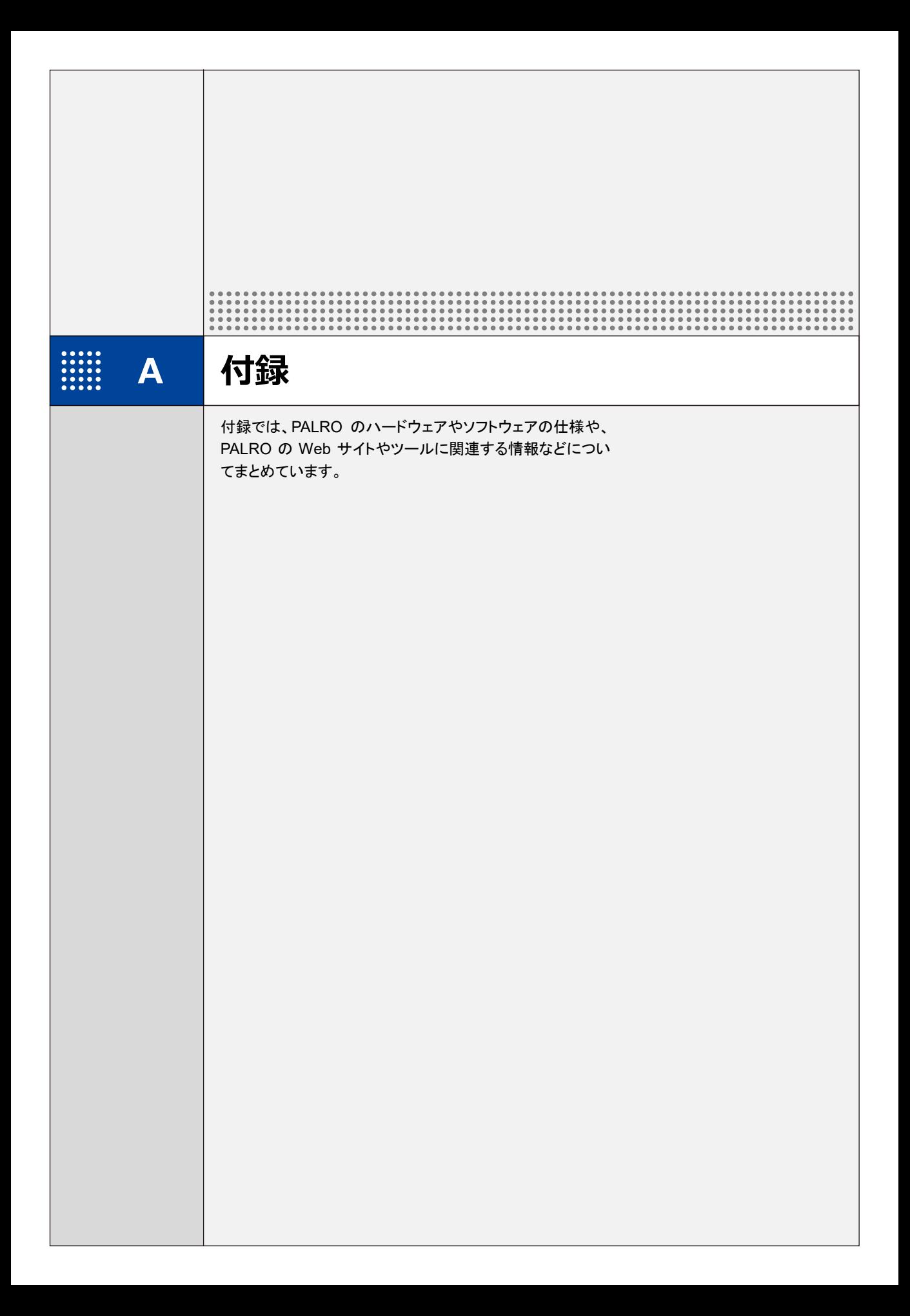

# **A-1 主なコミュニケーションワード**

ここでは、PALRO と会話したり、何らかの動作をさせるときに使用する主なコミュニケーション ワードをまとめています。

#### ▍**あいさつ、自己紹介**

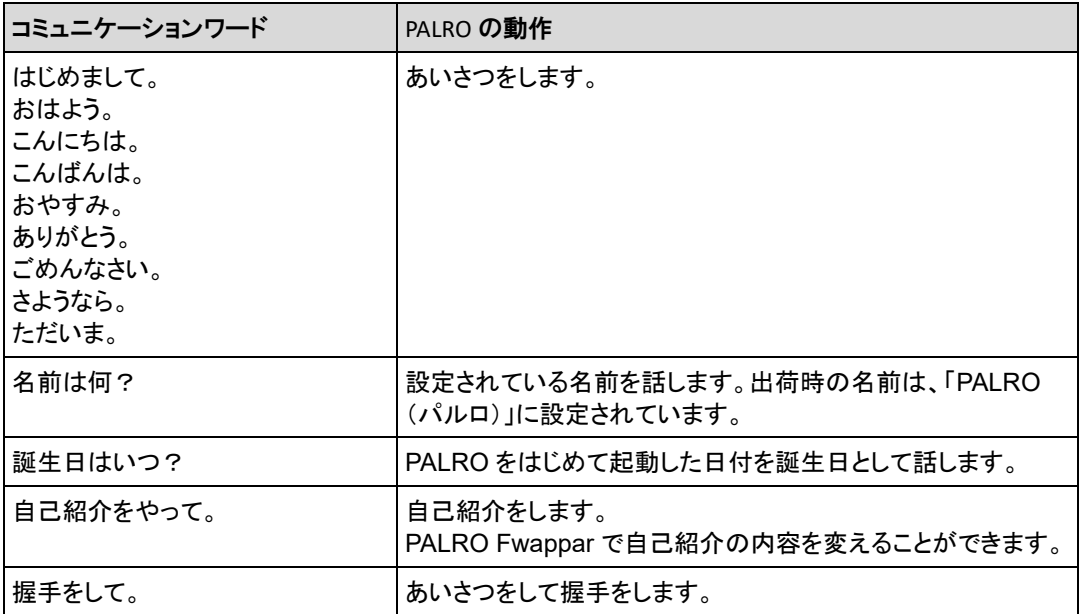

#### ▍**機能・状態の説明**

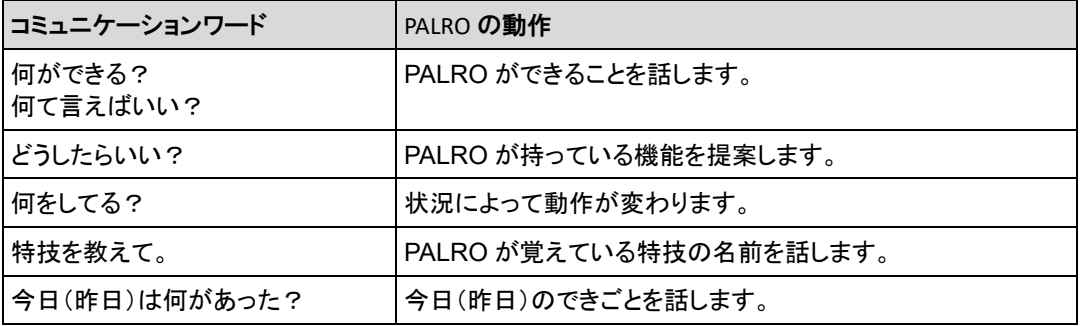

▍**会話**

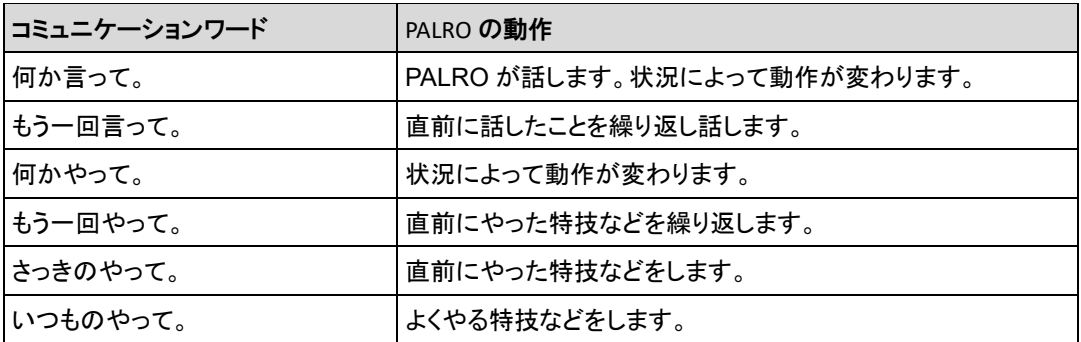

### ▍**インターネットの情報**

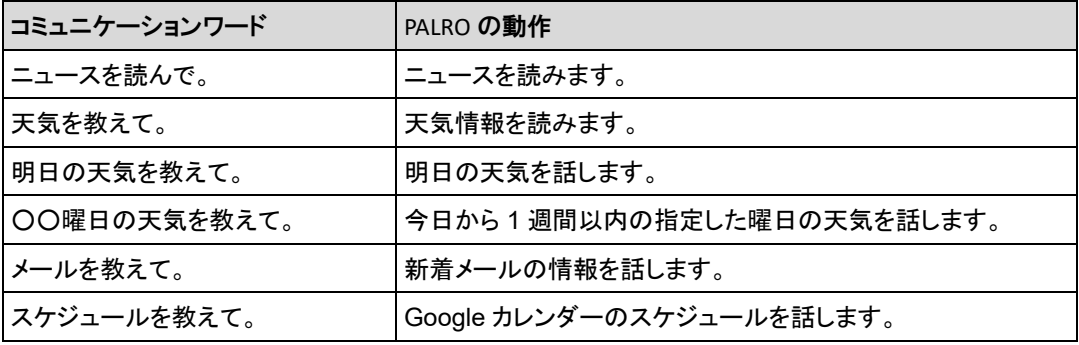

## ▍**日付、時刻**

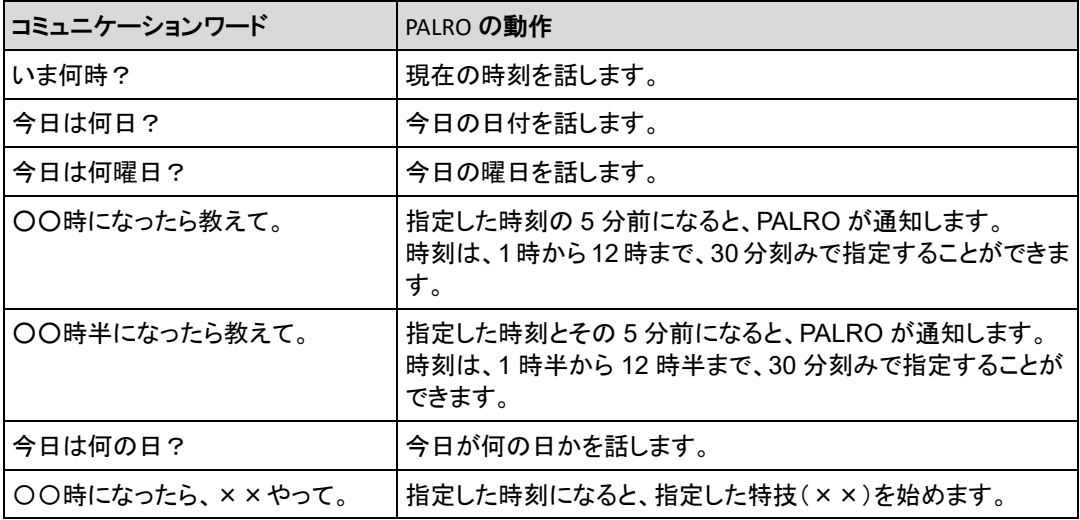

# ▍**エンターテインメント**

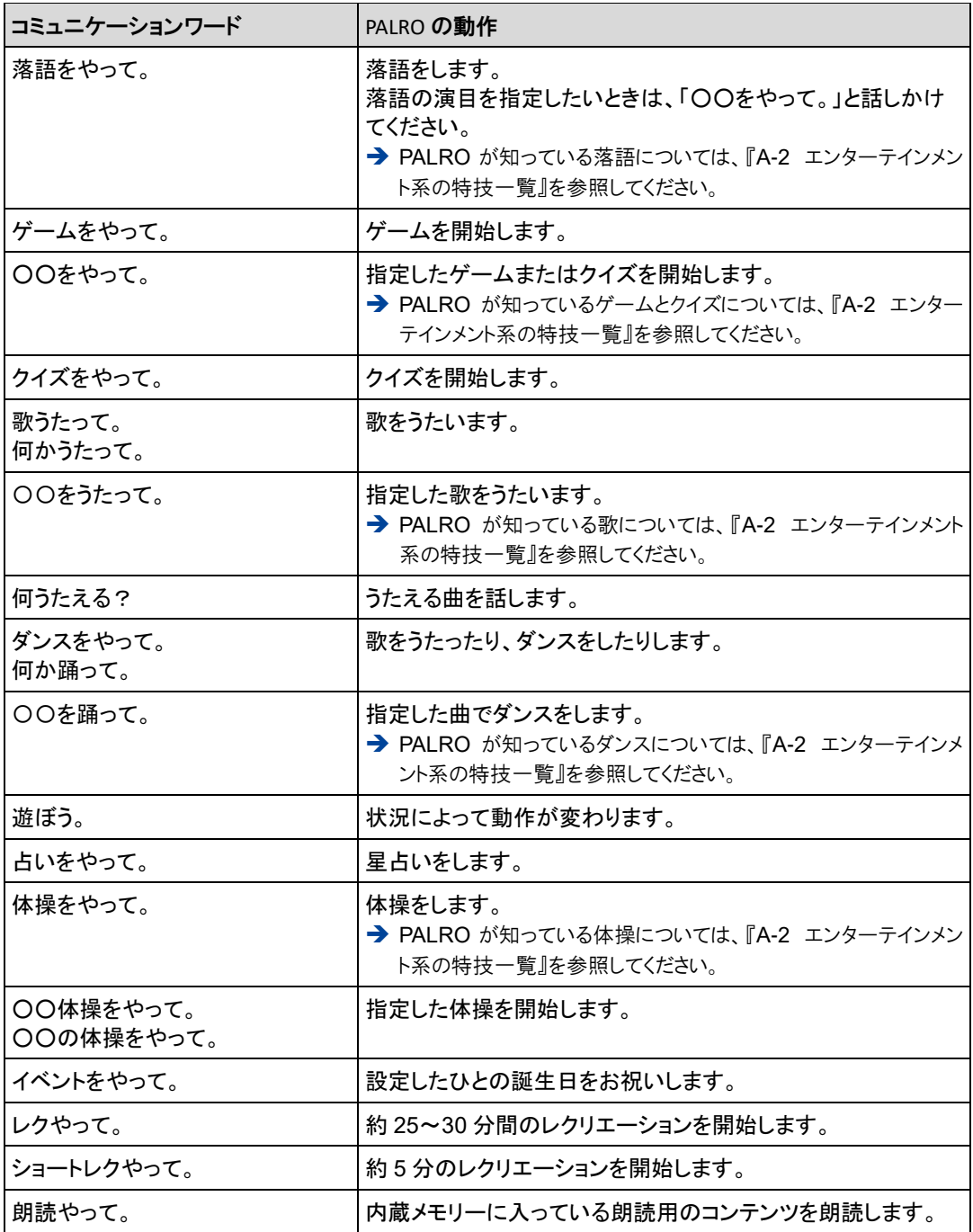

### ▍**写真、音楽**

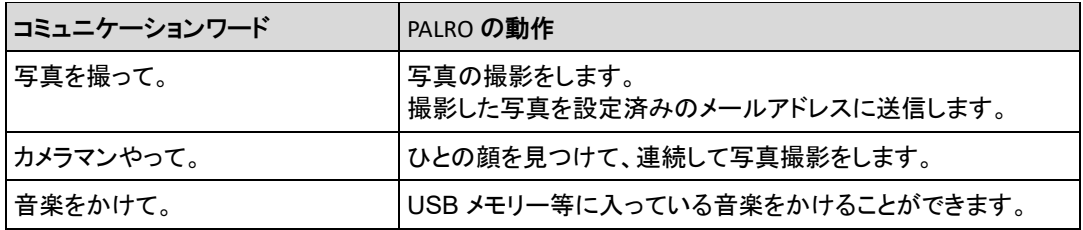

### ▍**ともだち関連**

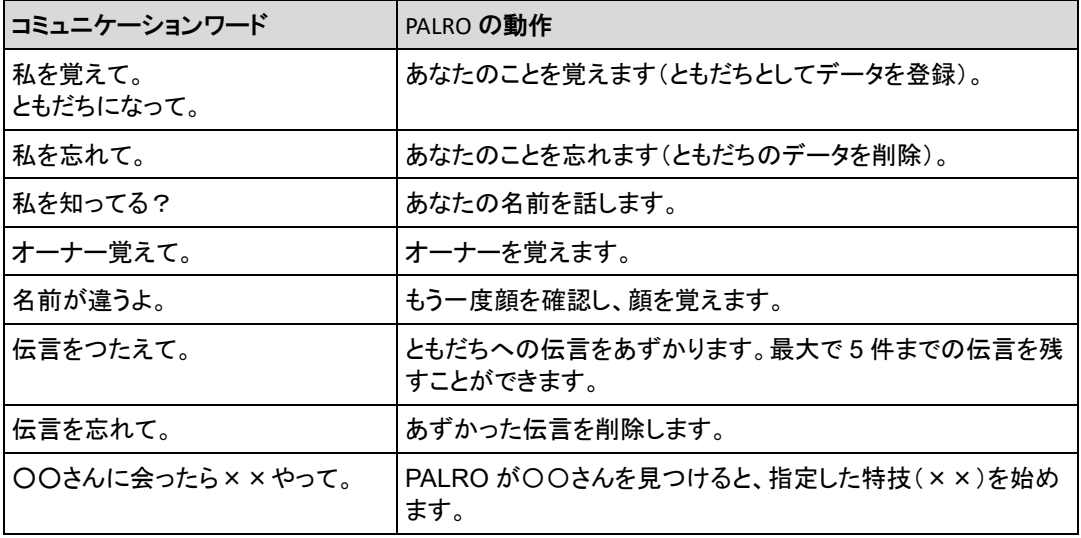

# ▍**動作**

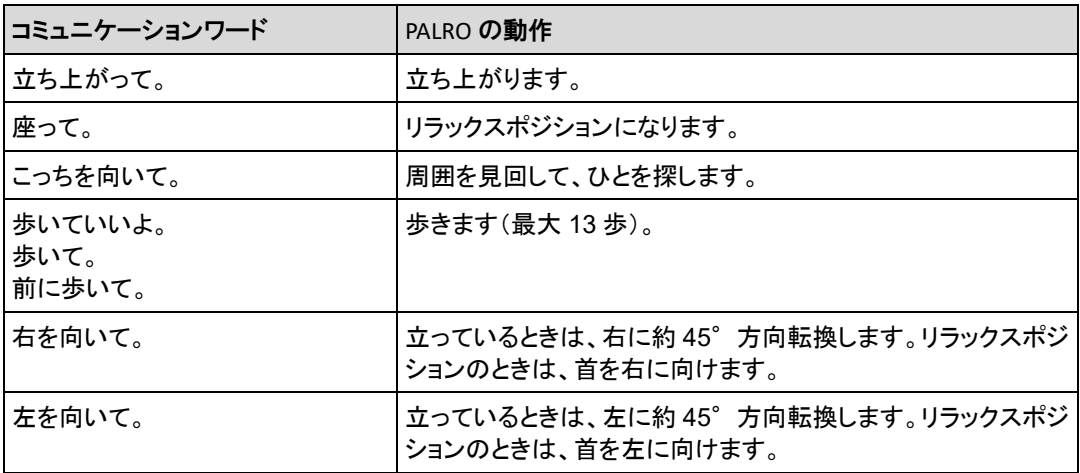

#### ▍**音量調整**

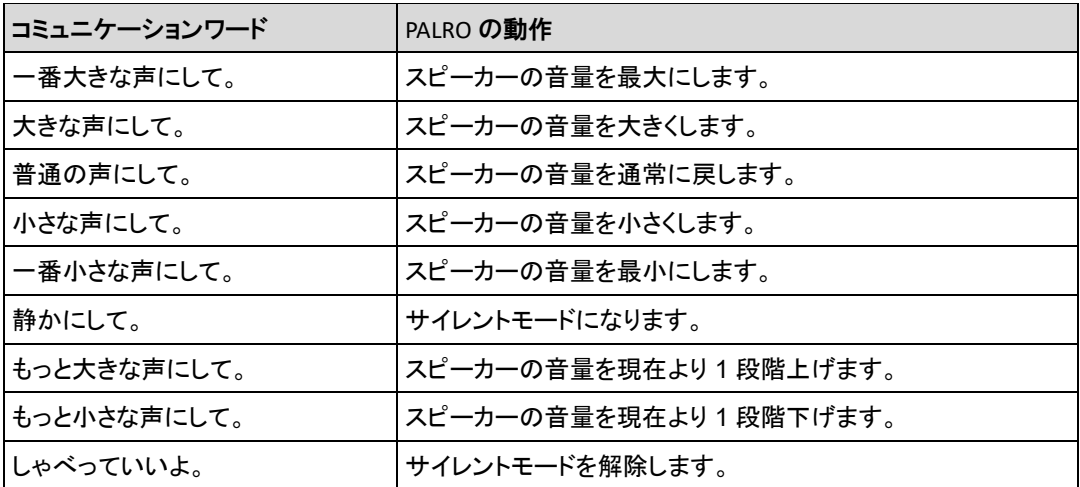

#### ▍**システム管理**

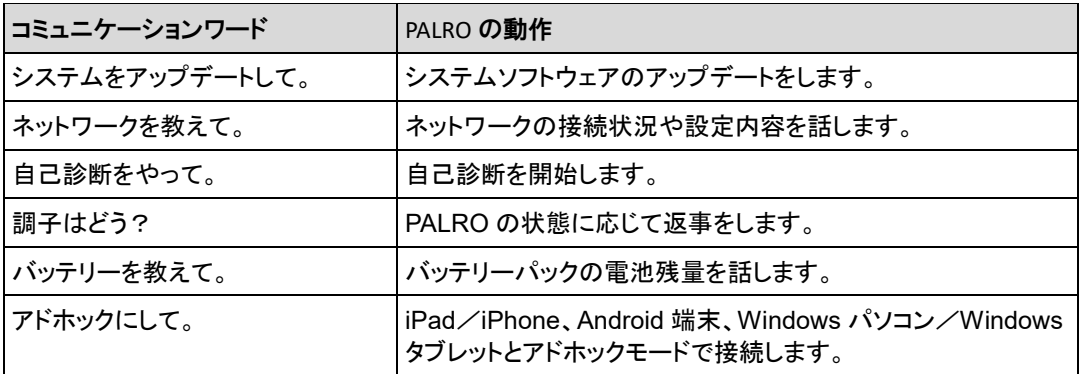

# ▍**その他**

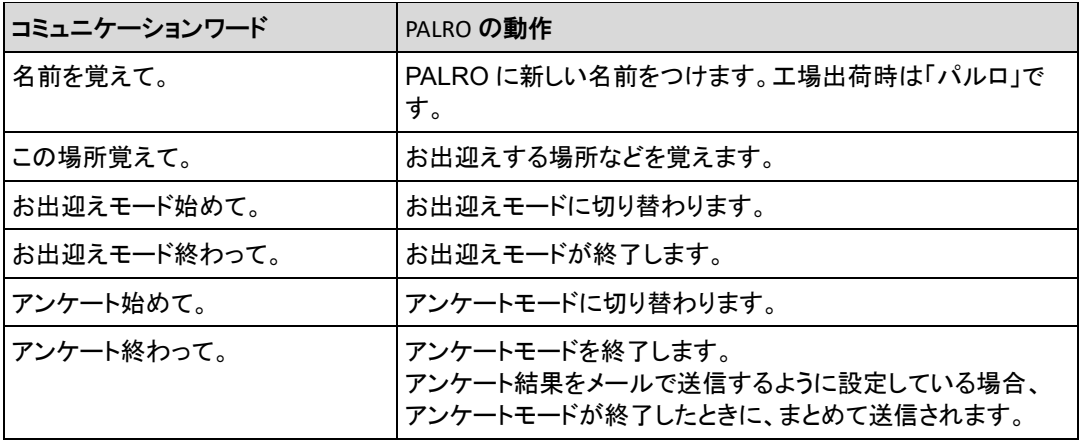

# <span id="page-6-0"></span>**A-2 エンターテインメント系の特技一覧**

ここでは、プリインストールされているエンターテインメント系の特技をまとめています。

NOTE PALRO Fwappar を利用すると、PALRO に新しい特技を覚えさせることができます。 ➔ PALRO に新しい特技を覚えさせる方法については、『[5-4](#page--1-0) PALRO [の特技を管理する』](#page--1-0)を参照 してください。

#### ▍**落語**

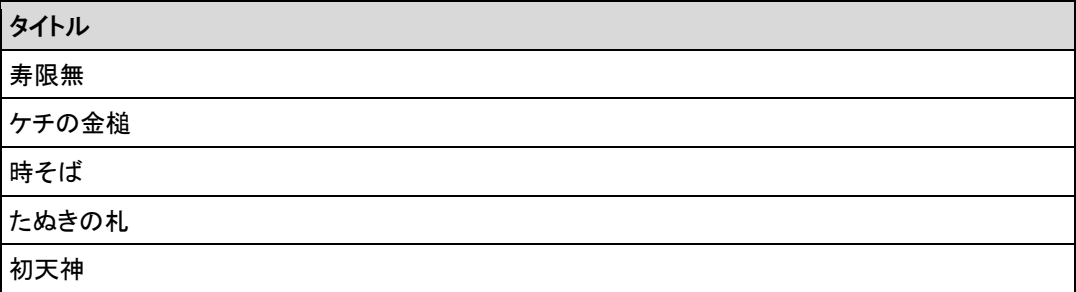

## ▍**ゲーム、クイズ**

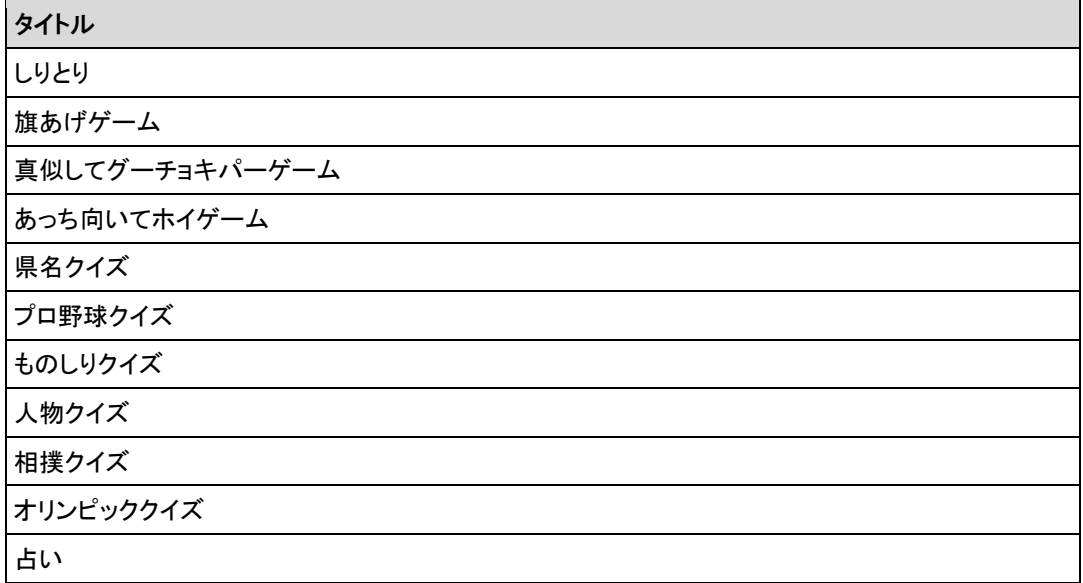

▍**ダンス**

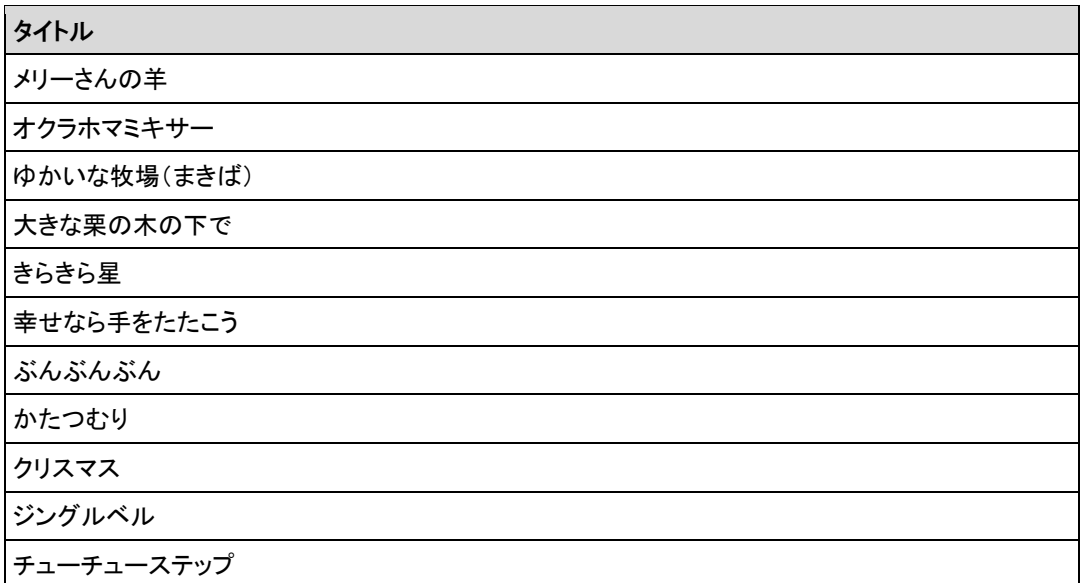

# ▍**歌とダンス**

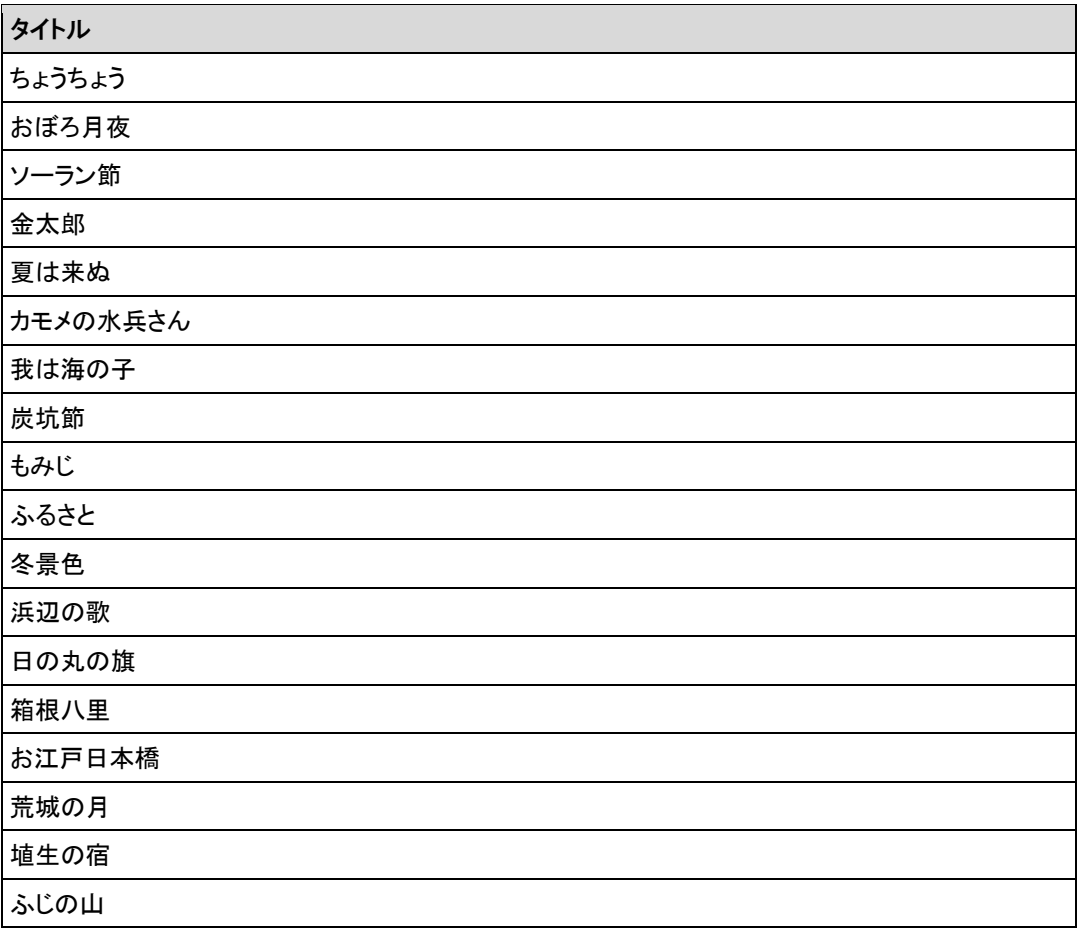

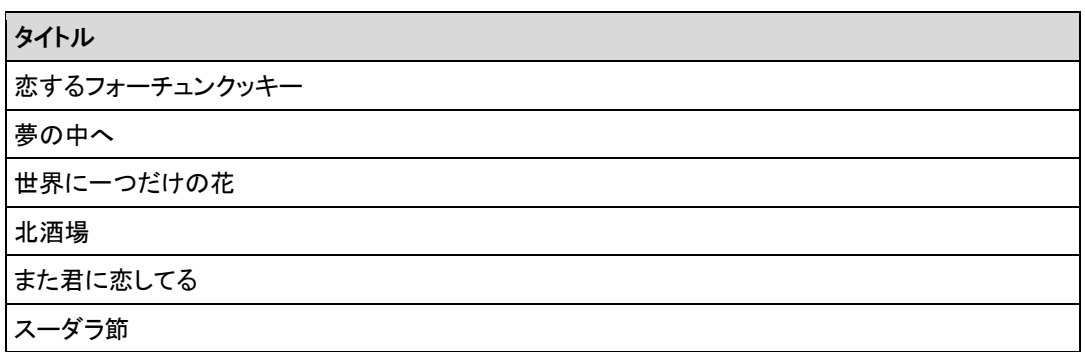

### ▍**体操**

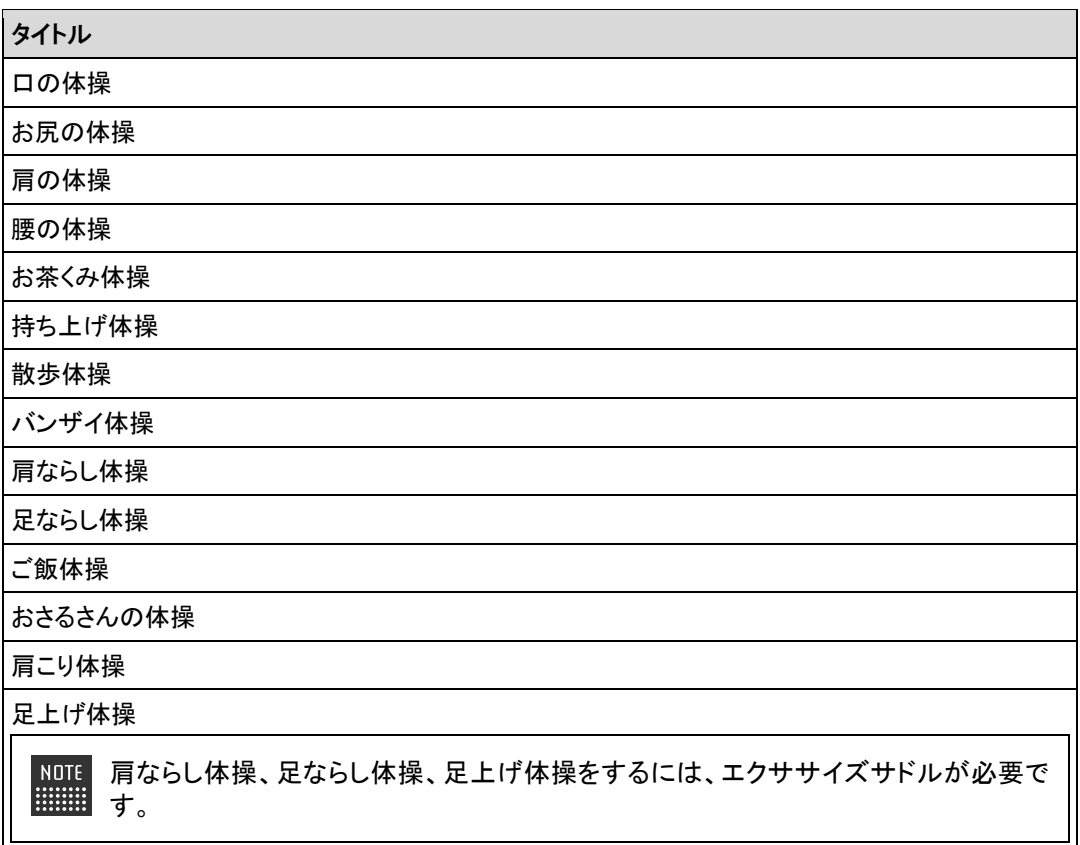

# ▍**朗読**

タイトル ごんぎつね 銭形平次捕物控 金色の処女  $\begin{array}{ll} \texttt{NOTE} \\ \texttt{if} \texttt{if} \text$ 音源提供元:ことのは出版株式会社

# **A-3 モード一覧**

PALRO は、以下のモードで動作させることができます。

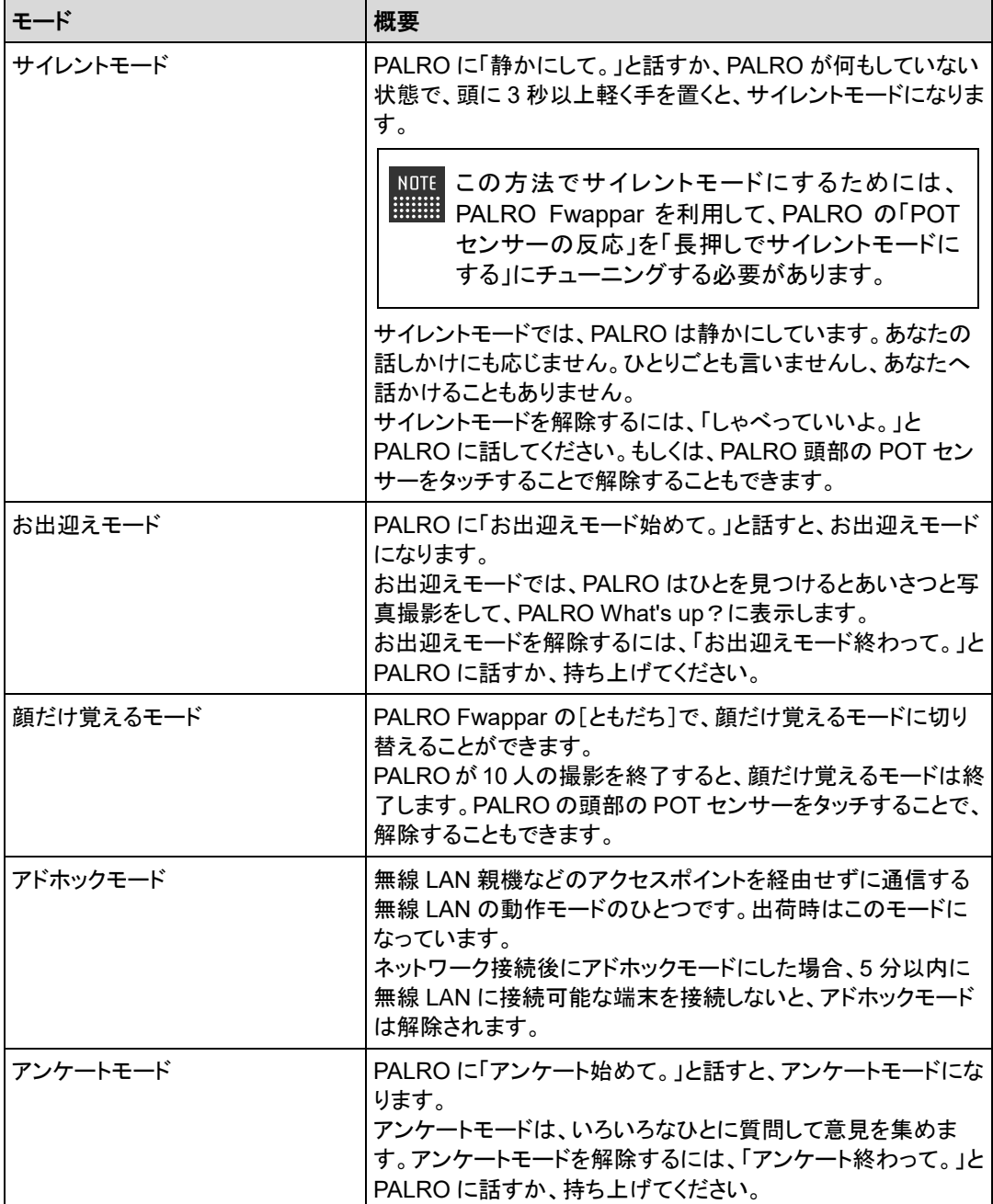

# **A-4 ハードウェア仕様**

#### ▍**本体**

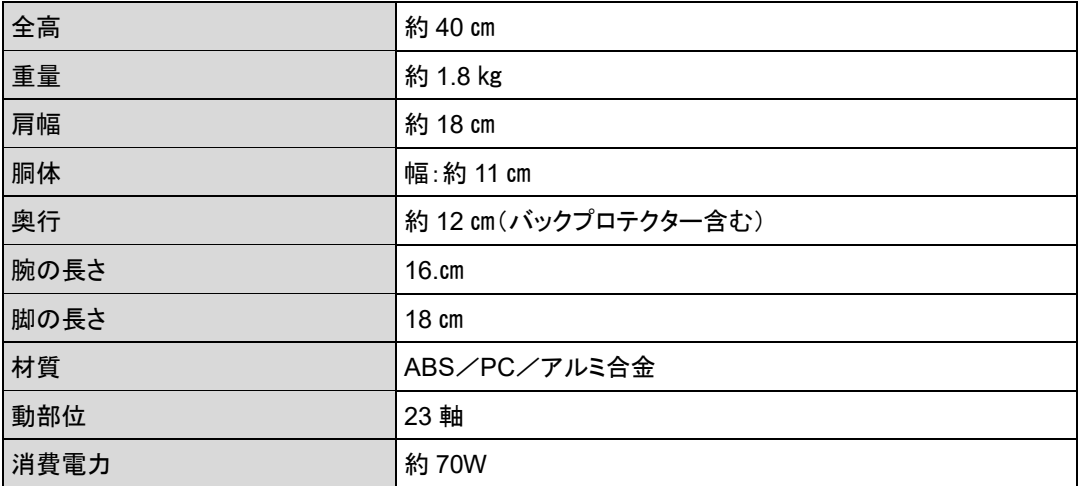

#### ▍**動作環境**

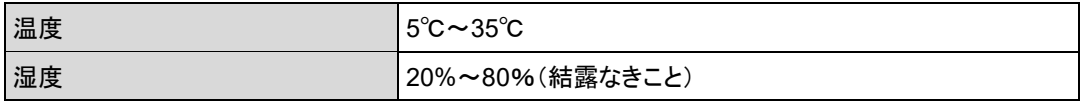

#### ▍**センサー**

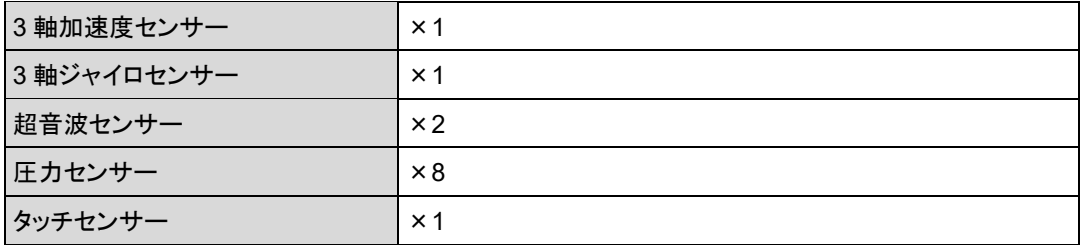

# ▍**外部インタフェース**

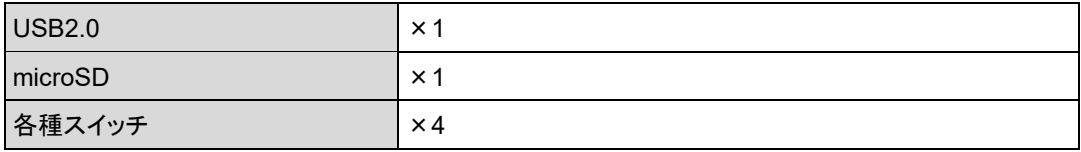

## ▍**表示装置**

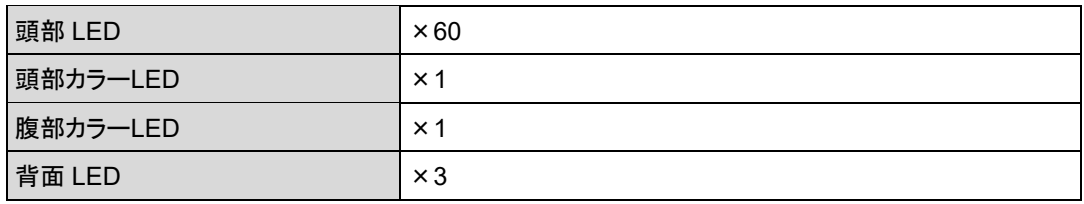

#### ▍**ACアダプター**

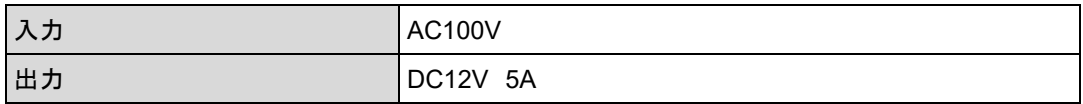

#### ▍**駆動装置**

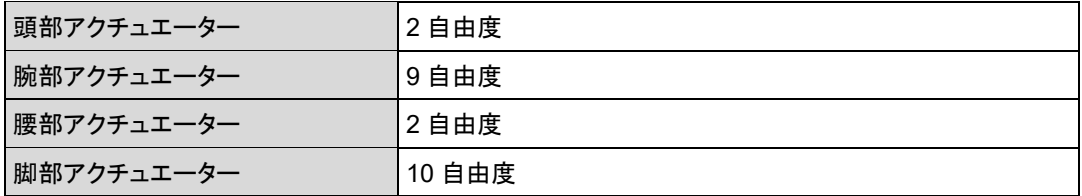

# ▍**CPUボード**

NXP i.MX6 ARM® CORTEX-A9 quad core プロセッサー

#### ▍**サウンド**

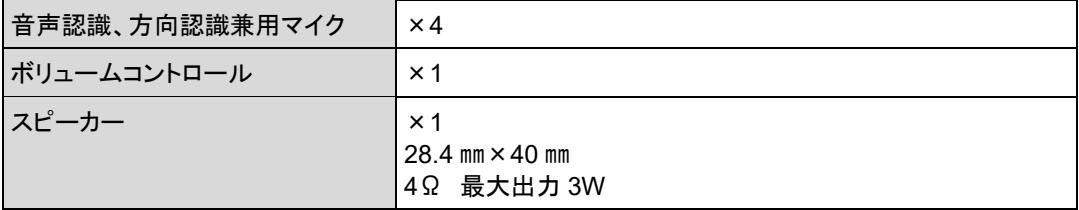

## ▍**通信装置**

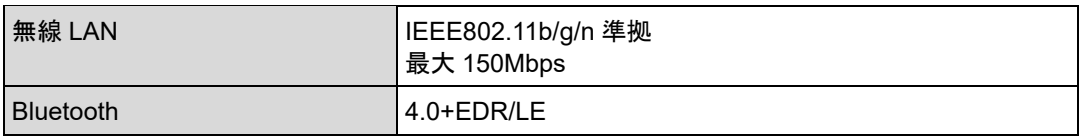

### ▍**バッテリーパック**

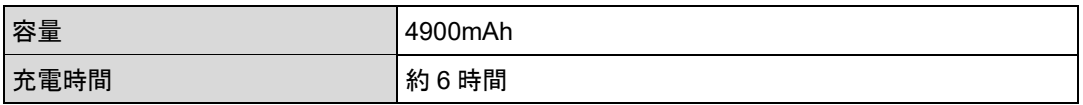

#### ▍**カメラ**

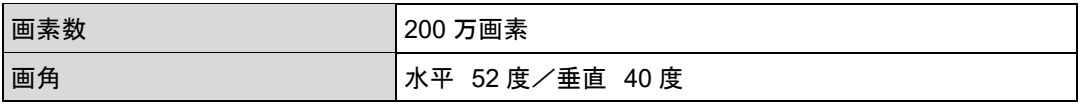

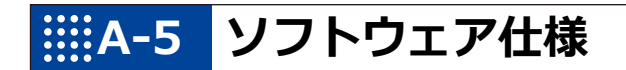

### ▍**ソフトウェア仕様**

Linux(Ubuntu)

知能化技術専用ソフトウェアプラットフォーム(Sapie)

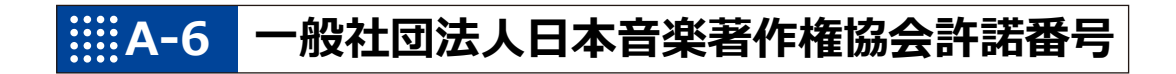

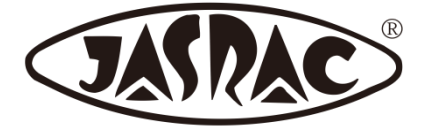

【許諾番号:T-15B0051】

- 北酒場(作詞者:なかにし 礼/作曲者:中村 泰士)
- 夢の中へ(作詞者:井上 陽水/作曲者:井上 陽水)
- ●世界に一つだけの花(作詞者:槇原 敬之/作曲者:槇原 敬之)
- 恋するフォーチュンクッキー(作詞者:秋元 康/作曲者:伊藤 心太郎)
- また君に恋してる(作詞者:松井 五郎/作曲者:森 正明)
- スーダラ節(作詞者:青島 幸男/作曲者:萩原 哲晶)

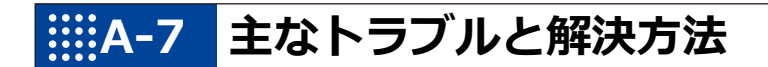

## ▍**「FAQ」ホームページ**

よくあるお問い合わせと解決法に関する情報は、PALRO Garden の[お問合せ]-[FAQ]で確認 することができます。

PALRO Garden: http://palrogarden.net/

# **A-8 PALRO関連ページ**

PALRO 関連の Web サイトを紹介します。

#### ▍**PALRO オフィシャルサイト**

(https://palro.jp/)

「PALRO オフィシャルサイト」は、PALRO に関する情報を提供する公式サイトです。

#### ▍**PALRO Garden**

(http://palrogarden.net/)

「PALRO Garden」は、PALRO ユーザーのための総合サイトです。

新しいアプリケーションやアップデートモジュールの情報、開発情報やテクニカル FAQ などのサ ポート情報などが掲載されています。

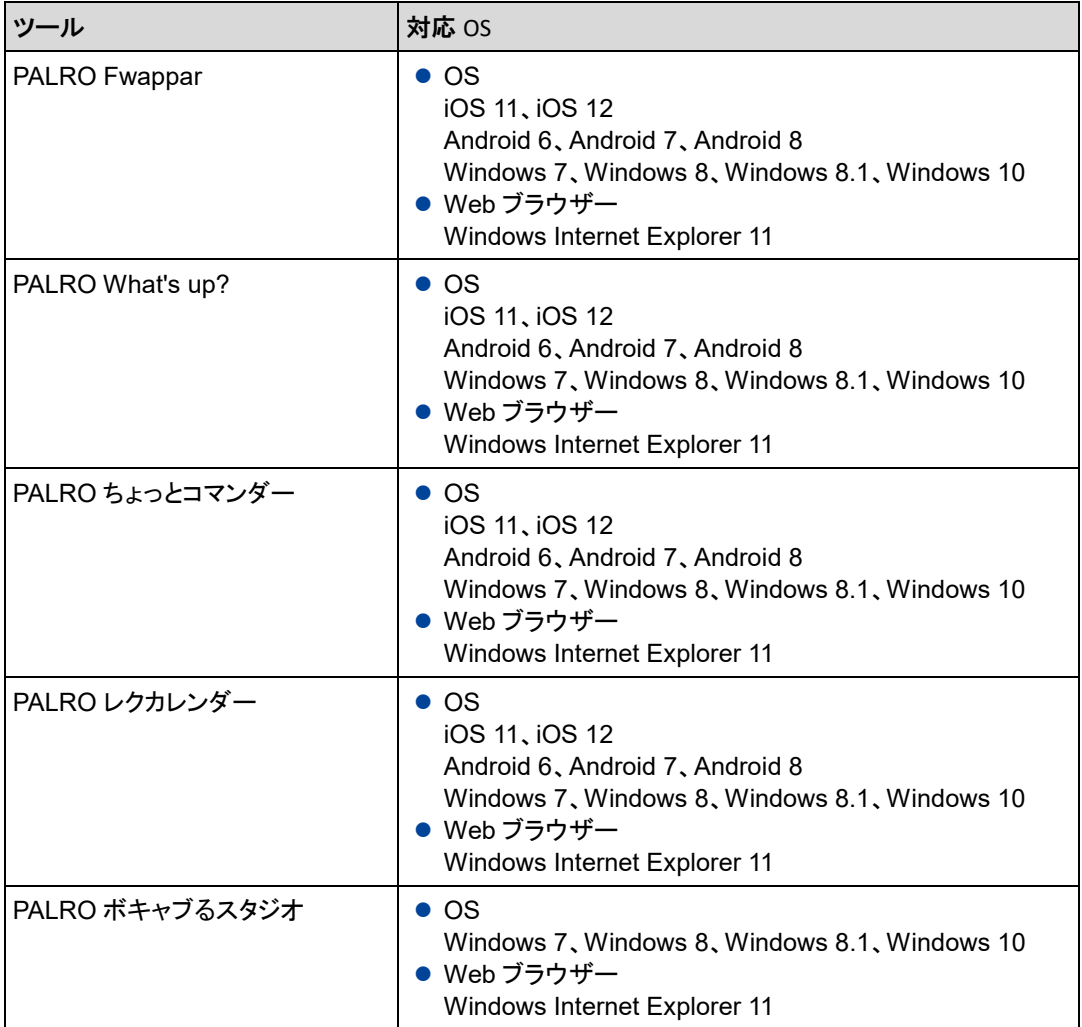

# **A-10 問い合わせ先**

#### ▍**お問い合わせ**

パルロセンター

〒231-0005 神奈川県横浜市中区本町 4-34

電話番号: 050-3000-2136 平日 10~17 時

(土日祝日、年末年始など当社休日を除く)

メールアドレス: palro-center@fsi.co.jp

# 索引

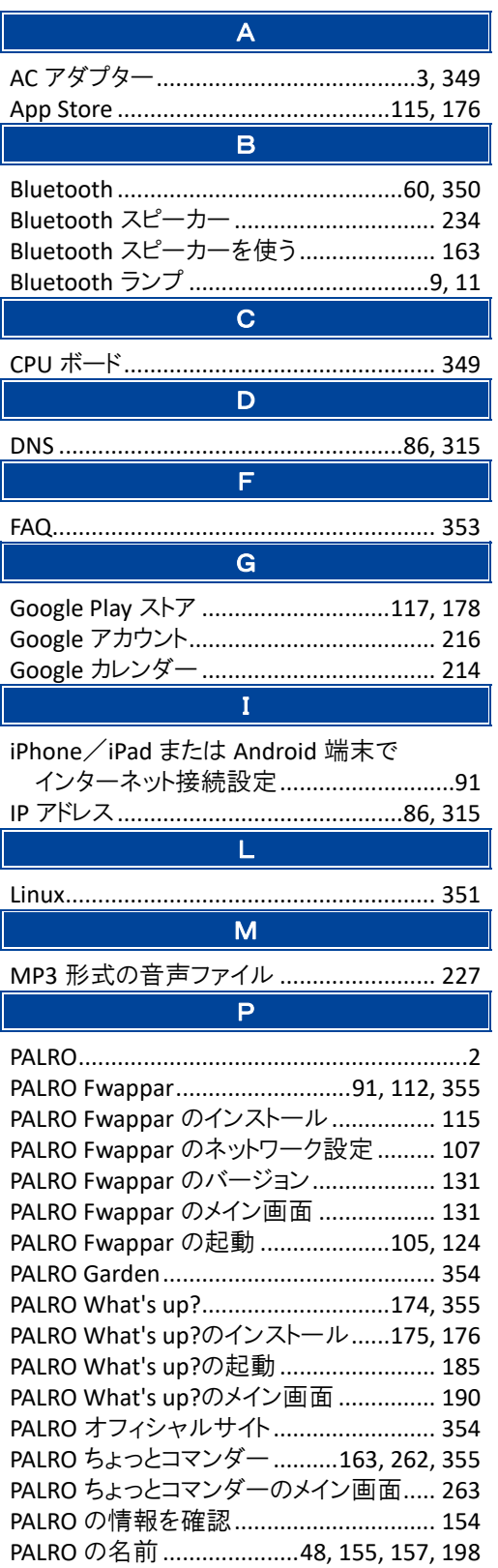

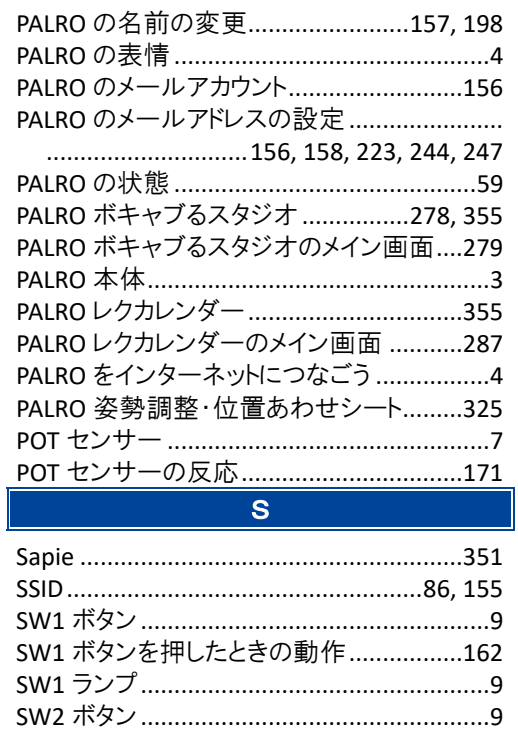

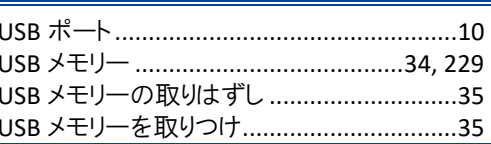

 $\overline{\mathsf{U}}$ 

#### $\overline{w}$

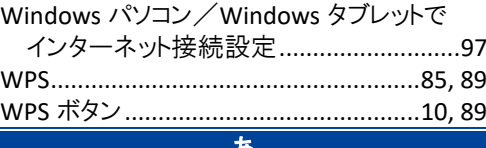

#### ØD.

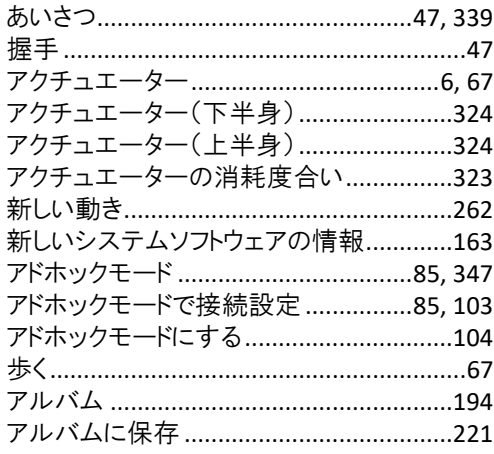

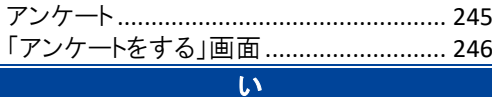

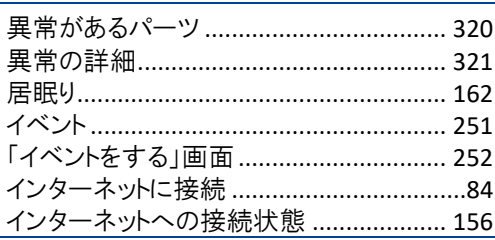

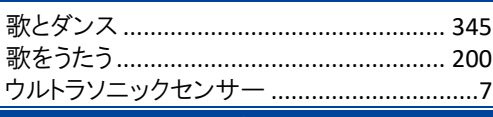

ぅ

#### え

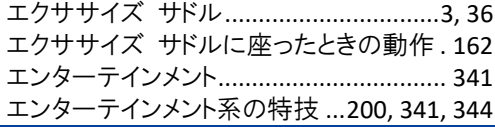

#### お

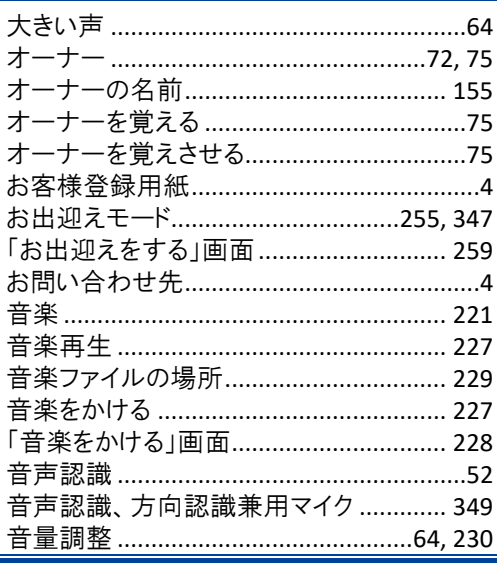

#### か

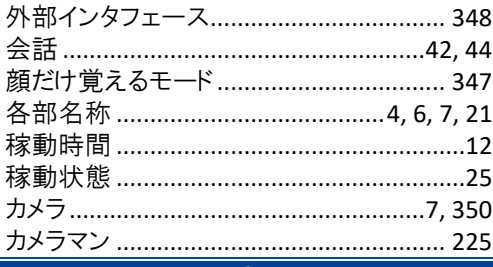

#### き

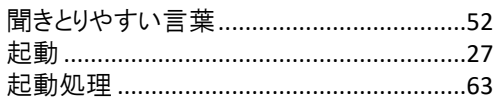

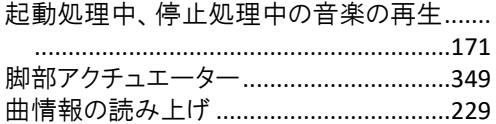

#### $\overline{\left\langle \right\rangle }$ .<br>グッドコミュニケーションのコツ.......................4  $\overline{H}$

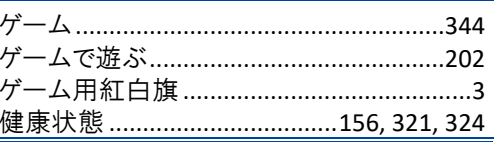

Ξ

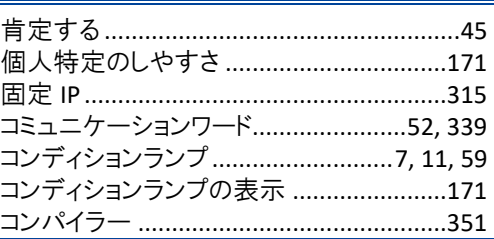

#### $\mathbf{\dot{z}}$

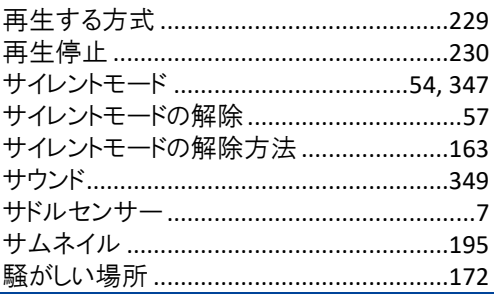

#### し

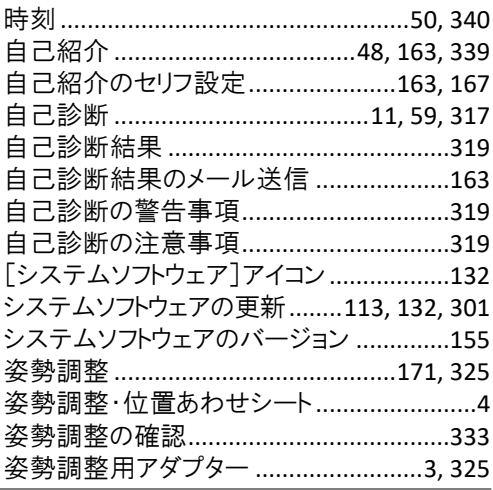

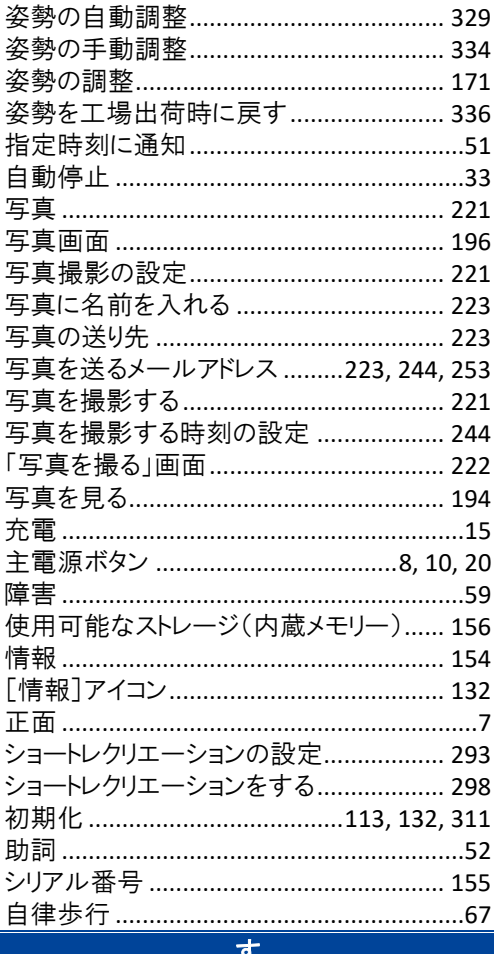

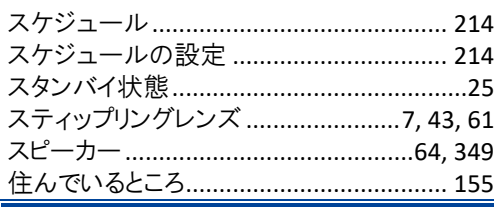

#### $\mathbf{t}$

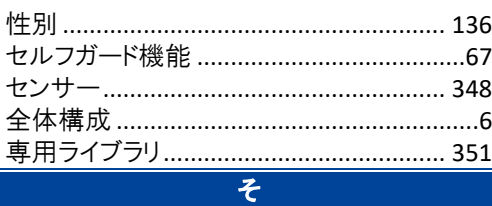

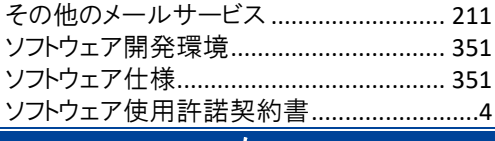

#### た

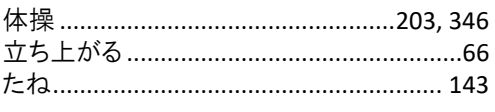

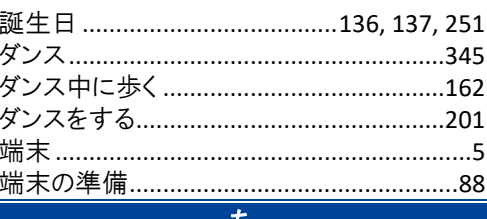

#### ъ

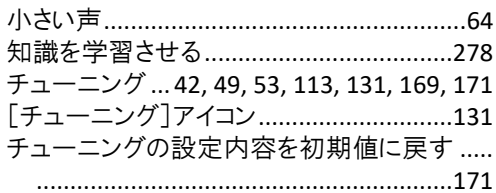

#### $\Rightarrow$

 $\overline{\tau}$ 

Ī

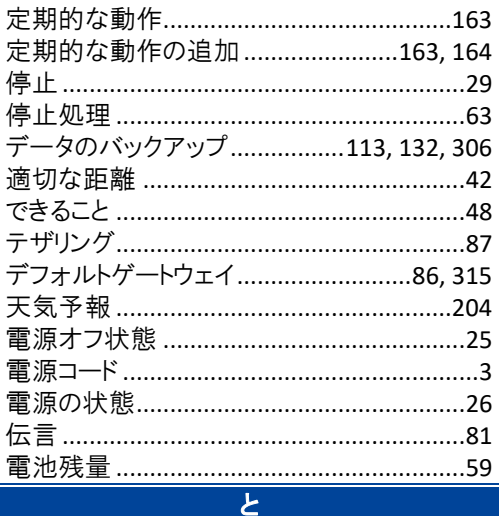

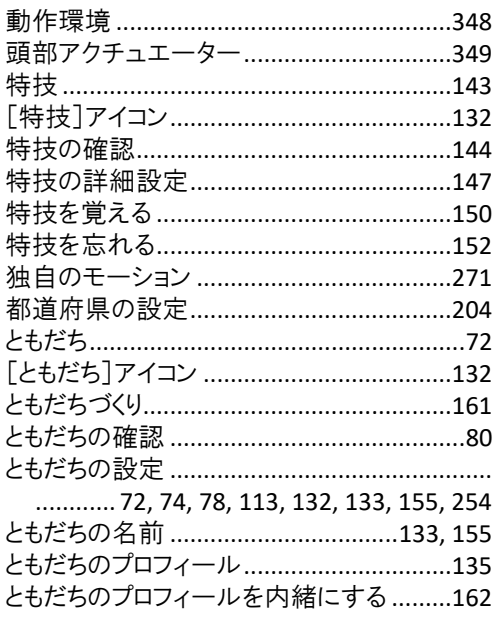

 $\overline{\phantom{a}}$ 

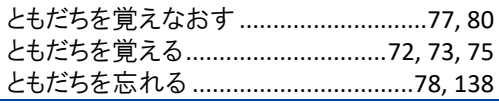

# な

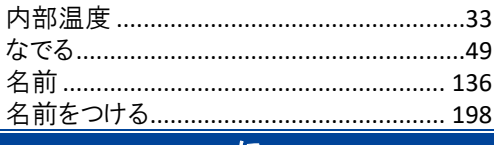

ΙJ

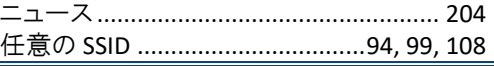

#### $\overline{\mathbf{r}}$

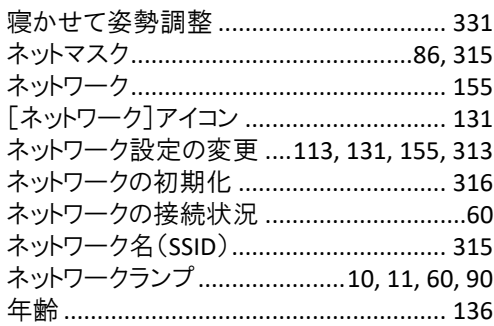

#### $\overline{1}$

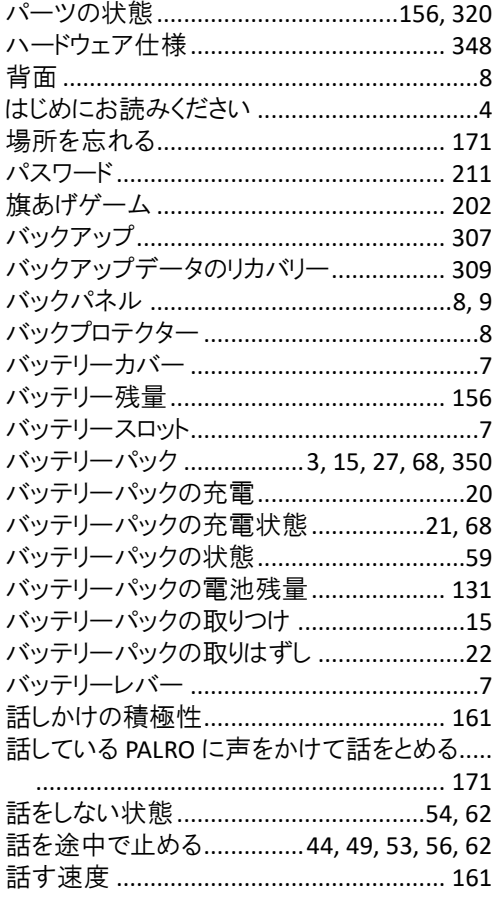

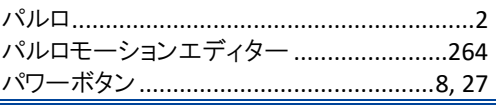

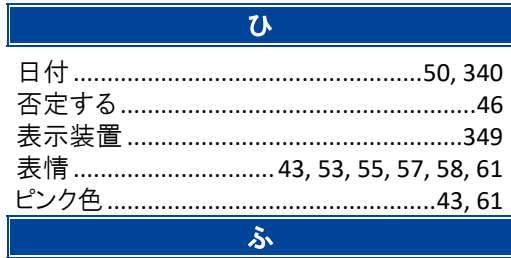

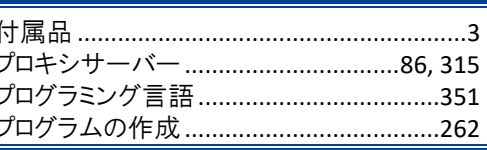

#### $\overline{5}$

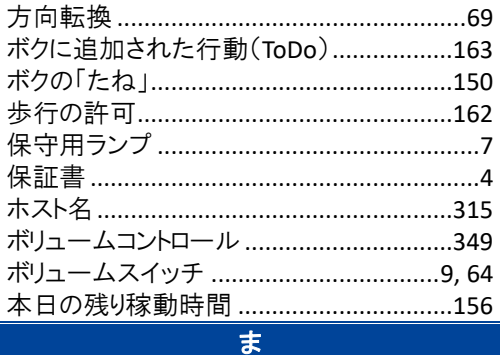

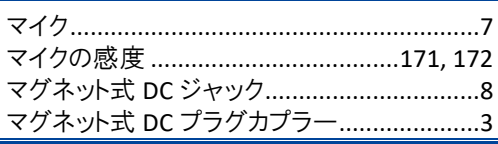

#### $\overline{\mathbf{z}}$

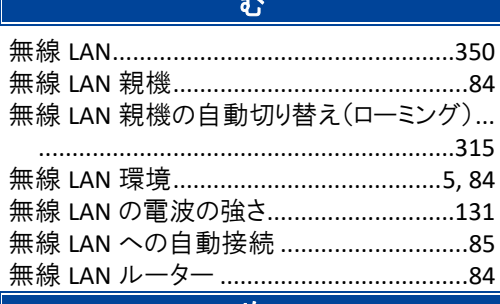

#### め

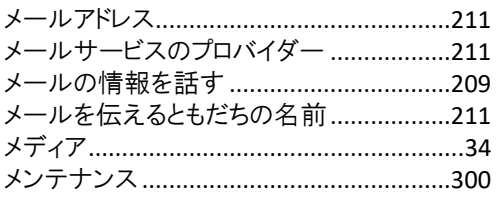

 $\overline{\phantom{a}}$ 

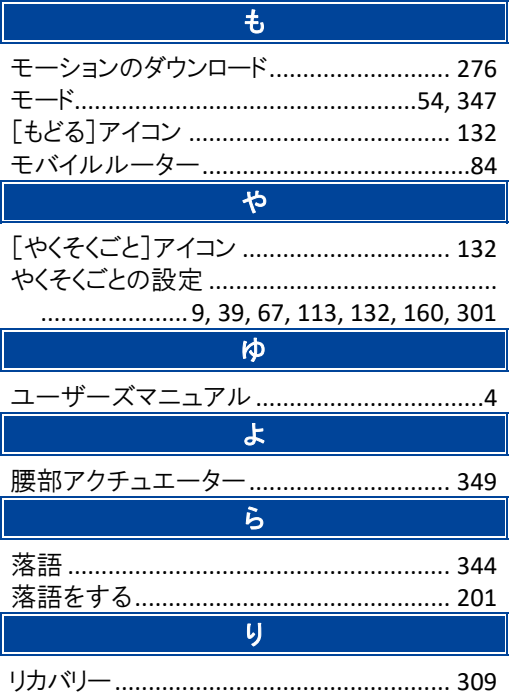

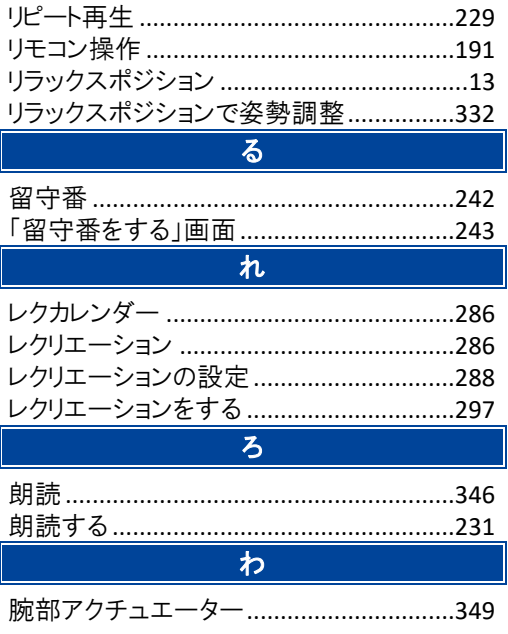

# **PALRO** ユーザーズマニュアル

富士ソフト株式会社 〒231-0005 神奈川県横浜市中区本町 4-34 電話番号: 050-3000-2136 メールアドレス : palro-center@fsi.co.jp 2019 年 3 月 1 日 第 1 版

Copyright© 2019 FUJISOFT INCORPORATED, All rights reserved.

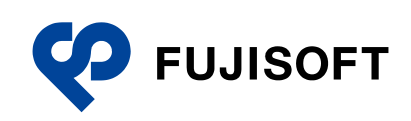